# **CURSO 2014-2015.- PROCEDIMIENTO PARA TRAMITAR LA ASIGNACIÓN DE TUTORES DE APOYO EN RED PARA LAS ASIGNATURAS DE ENSEÑANZAS REGLADAS (asignaturas anuales y del primer semestre).**

La convocatoria de tutores de apoyo en red (TAR) para el curso 2014-2015 tiene como finalidad principal apoyar la implantación de las nuevas titulaciones de Grado y en especial a aquellas asignaturas que tienen un mayor número de estudiantes y equipos con una mayor carga docente.

Para las asignaturas que entran en período de extinción y para las de refuerzo, se hará una convocatoria extraordinaria, una vez finalizado el plazo de matrícula, de la que se informará a los equipos afectados.

En esta convocatoria ordinaria podrán solicitar disponer de tutor de apoyo en red:

- 1. Los equipos docentes de las asignaturas de Grado con **al menos 100 accesos de estudiantes**, en el curso 2013-2014.
- 2. Los equipos docentes del resto de asignaturas, es decir, todas aquellas asignaturas de licenciatura y diplomatura en las que durante el curso 2013-2014 hayan accedido **al menos 100 estudiantes.**
- 3. En asignaturas con menos de 100 accesos de estudiantes podrá solicitarse un TAR, agrupando asignaturas hasta alcanzar dicho mínimo. Para la baremación de estas solicitudes, se tendrá en cuenta el número total de accesos de las asignaturas agrupadas.

*TRAMITACIÓN DE SOLICITUDES DE TUTORES DE APOYO EN RED***.-** Se llevará a cabo conforme al procedimiento aprobado en el Consejo de Gobierno de 1 de julio de 2014. Toda la información de la convocatoria está disponible en la página:

(Incluir dirección de la página)

# **FASES Y CALENDARIO DE LA CONVOCATORIA**

El procedimiento de asignación para el curso 2014-2015 contempla las siguientes fases:

- 1. Tramitación por parte de los equipos docentes de solicitudes para disponer de un TAR o asumir las funciones de TAR (del 2 al 15 de septiembre de 2014).
- 2. Baremación por el IUED de las solicitudes (del 16 al 18 de septiembre de 2014).
- 3. Envío de solicitudes por parte de los tutores (del 20 al 27 de septiembre de 2014).

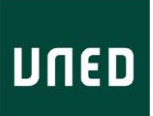

- 4. Selección de TAR y alta en la Aplicación de Secretarías (del 30 de septiembre al 11 de octubre de 2014).
- 5. Plazo de presentación de alegaciones y reclamaciones (del 13 al 28 de octubre de 2014).
- 6. Alta en la Comunidad de TAR y Docentes TAR (a partir del día 15 de octubre de 2014).

**REQUISITOS:** Podrán realizar las funciones de TAR (ANEXO I de la presente convocatoria):

- Uno de los integrantes del equipo docente marcando esta opción en el formulario de solicitud. El IUED lo notificará por correo electrónico al responsable de la asignatura.

- Un profesor tutor en activo, es decir, dado de alta en un centro Asociado en el curso académico, en el que se van a desempeñar dichas funciones. En el caso de que una vez iniciado el curso no tuviese nombramiento o éste le fuese retirado, se comprometerá a notificar esta situación a la secretaría del IUED [\(infotar@adm.uned.es\)](mailto:infotar@adm.uned.es). Dado que entre las funciones del TAR figurará la corrección de pruebas de evaluación continua (PEC) no corregidas por los tutores, el equipo docente a la hora de seleccionar el TAR deberá considerar si éste, en caso de no ser tutor de la asignatura, cuenta con los conocimientos suficientes para hacerse cargo de la corrección de las PEC.

Los profesores tutores que soliciten ser TAR de asignaturas de Grado deberán haber realizado previamente el Curso de Tutores de Espacio Europeo. El IUED comprobará que dichos tutores han realizado o están inscritos en el mencionado curso. Este requisito es también imprescindible.

- Becarios de investigación. Las funciones de TAR podrán ser asumidas igualmente por becarios de investigación, que estén en condiciones de desempeñar funciones docentes. Éstos desempeñarán las funciones en las mismas condiciones económicas que los equipos docentes. Si no estuviesen dados de alta en la aplicación de secretarías accederán con las claves de asignatura.

#### **En el curso 2014-2015 se podrá ser TAR de dos asignaturas anuales, o de cuatro semestrales.**

El compromiso de desempeño de las funciones de TAR implica la obligación de presentar un informe de actividad al finalizar cada semestre y en los plazos que se anunciarán en la Comunidad de TAR o de Docentes TAR. En consecuencia, las asignaturas anuales deberán presentar dos informes, uno por cada semestre. **La entrega de este informe o informes será condición imprescindible para percibir las ayudas previstas. No se admitirá ningún informe fuera del plazo fijado, según acuerdo aprobado en la Comisión de Metodología de 27 de febrero de 2012.**

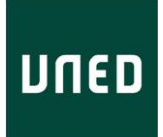

### **1.-** *Tramitación de solicitudes***.**

Recuerde imprimir la confirmación de entrega ("From Confirmation") que le aparecerá en pantalla una vez realizado el envío del Formulario, ya que será su justificante de entrega. En el caso de no aparecer esta confirmación no se habría enviado correctamente la solicitud.

Las solicitudes se presentarán del 2 a 15 de septiembre:

Es importante tener en cuenta a la hora de realizar las solicitudes de TAR, lo siguiente:

- En cualquiera de los casos arriba citados, el equipo docente deberá cumplimentar los formularios en el plazo indicado. Aún cuando se desee continuar con el mismo TAR será necesario realizar la solicitud ya que todas las solicitudes deberán ser baremadas. Para mantener el TAR del curso pasado éste ha de cumplir el requisito de ser tutor en activo durante el curso 2014- 2015.
- Dado que el tutor de apoyo en red desempeña su labor en el curso virtual, en el caso de que dos asignaturas compartan un curso virtual, solo podrá solicitarse un TAR para ambas.
- Se ha diseñado un nuevo formulario para facilitar y agilizar la remisión y recepción de las solicitudes de los equipos docentes. En el formulario se ha incluido en el apartado correspondiente, el número de estudiantes que accedieron a la asignatura o asignaturas durante el pasado curso académico, en él figura el número de estudiantes que accedió a cada asignatura. Las asignaturas aparecen ordenadas por orden alfabético.

Se accede a los Formularios en el siguiente enlace:

#### *Enlace*

# **2.-** *Baremación de las solicitudes (del 16 al 18 septiembre de 2014).*

La Secretaría del IUED comprobará si las solicitudes recibidas cumplen las condiciones para disponer de un TAR. Su baremación se hará teniendo en cuenta la preferencia que tendrán los equipos implicados en la preparación de nuevas asignaturas de Grado y el número de estudiantes que accedieron a la asignatura el pasado curso.

En la baremación se tendrá en cuenta la carga docente media del equipo docente.

# *3.- Publicación de las vacantes y envío de solicitudes por parte de los tutores (del 20 al 27 de septiembre de 2014).*

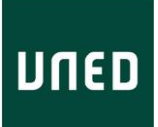

A través de la Comunidad General de Tutores (aLF) se publicarán, agrupados por titulaciones, los formularios de solicitud de TAR remitidos por los Equipos docentes. De esta forma, los profesores tutores interesados podrán conocer las funciones que habrán de realizar en cada una de las asignaturas vacantes.

Podrán presentarse a la convocatoria, los profesores tutores en activo el curso 2014-2015 que cuenten con la experiencia adecuada para la tutorización de la asignatura. El envío de solicitudes por parte de los profesores tutores se realizará a través de un formulario electrónico en la Comunidad General de Tutores (aLF). Cada tutor podrá incluir en su solicitud un máximo de tres asignaturas.

# *4.- Selección de TAR y alta en la aplicación de Secretarías (del 30 septiembre al 11 de octubre de 2014).*

Cerrado el plazo de presentación de solicitudes por parte de los tutores, los Equipos Docentes recibirán por correo electrónico las solicitudes presentadas y procederán a seleccionar el TAR de acuerdo con los criterios de selección generales fijados en la convocatoria y los específicos de la materia añadidos por el equipo docente. Este alta facilita automáticamente el acceso al curso virtual.

En el caso de seleccionar a un profesor tutor que no sea de la asignatura, el equipo docente deberá asegurarse de que éste cuenta con los conocimientos necesarios para asumir la corrección de las PEC que hayan quedado pendientes de corregir por los tutores encargados de las mismas.

En el plazo indicado, los equipos docentes remitirán a la Secretaría del IUED la relación de solicitantes seleccionados indicando el orden de preferencia para cubrir la vacante de TAR, para lo cual se utilizará el formulario que se enviará en su momento al responsable de la asignatura.

# **El alta de los tutores TAR seleccionados por el Equipo Docente se llevará exclusivamente en la Secretaría del IUED y no en la Secretaría de los Departamentos.**

En el caso de continuar con el mismo TAR también deberá notificarse a la Secretaría del IUED para su alta como TAR en la aplicación de Secretarías en el curso académico 2014-15.

Dado que cada Tutor solo podrá desempeñar la función de TAR en dos asignaturas anuales o 4 semestrales, si al introducir el dato de un TAR éste hubiera sido ya seleccionado, la Secretaría del IUED procederá a introducir el siguiente de la lista.

Una vez dado de alta al TAR, se le notificará al interesado mediante correo electrónico, su selección como TAR de la asignatura.

#### *5.- Alegaciones y reclamaciones sobre el proceso de selección (del 13 al 28 de octubre de 2014).*

Los criterios generales de selección son:

- Experiencia como tutor de la asignatura

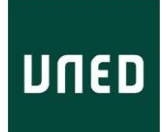

- Experiencia en el desempeño de la función de TAR
- Experiencia en el uso de los cursos virtuales
- Formación en la utilización de herramientas informáticas

No obstante, el equipo docente podrá establecer criterios específicos de selección en función de las particularidades de la materia. Los tutores que no hayan sido seleccionados podrán hacer alegaciones y formular reclamaciones al equipo docente entre el 1 y 15 de octubre.

Los equipos dispondrán de diez días hábiles para responder a dichas alegaciones y reclamaciones.

# *6.- Alta en la Comunidad de TAR y Docentes TAR (a partir del día 15 de octubre de 2014).*

La coordinación del trabajo de los tutores de apoyo en red, tanto si son integrantes de equipos docentes como profesores tutores, se llevará a cabo en sendas comunidades (Comunidad de Docentes TAR y Comunidad de TAR). **La presentación de los informes de actividad, necesarios para la tramitación de las ayudas, se llevará a cabo a través de estas Comunidades en las fechas que se anunciarán en su momento en dichas comunidades.**

NOTA: Toda la información relacionada con esta convocatoria está disponible en la página

[La dirección se incluirá en la convocatoria del BICI]

#### **Asignación económica y criterios de cálculo de las remuneraciones**.

En el caso de los equipos docentes o becarios de investigación que asuman funciones de TAR, la asignación económica podrá ser:

1.- Utilizada por dichos componentes del equipo docente para la actualización de sus equipos informáticos y adquisición de material fotográfico y de video.

2.- También podrán utilizarse los fondos en gastos de asistencia a congresos, traducción de artículos y trabajos científicos para su publicación

3.- Percibida en metálico siempre y cuando quienes reciban el complemento sean tutores en activo de algún Centro Asociado.

#### **Distribución de ayudas TAR entre asignaturas**:

El monto total de ayudas fijado para la convocatoria 2014-15 es de 700.000 euros.

El 80% del mismo se distribuirá en forma de monto fijo entre las asignaturas. Esta cantidad asciende a 560.000 euros. El 20% restante se distribuirá en la parte variable.

Para el próximo curso, el monto de la asignación económica para la convocatoria de tutores de apoyo en Red ascenderá a 1.000.000 euros que se distribuirán de la siguiente forma:

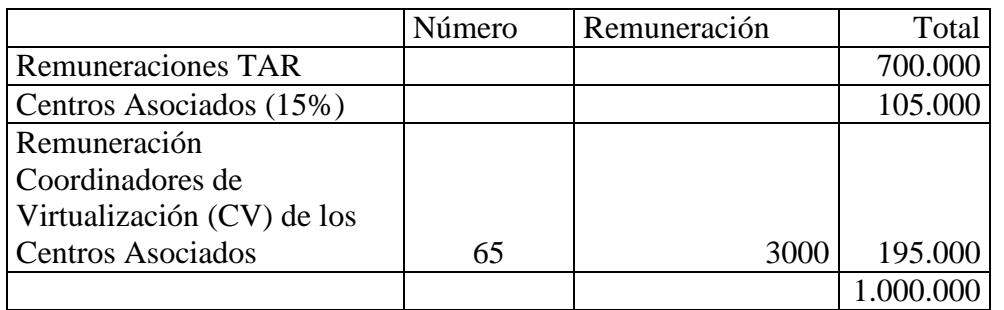

*Procedimiento de cálculo de las remuneraciones de los tutores de apoyo en red*.- El procedimiento de cálculo de las remuneraciones por el desempeño de las funciones de tutor de apoyo en red, **se basará en el número de estudiantes que han accedido al curso virtual y no en el número de estudiantes matriculados en el mismo**, ya que el trabajo real está directamente relacionado con el número de estudiantes que acceden.

El 80% del monto previsto para remuneraciones se dividirá entre el número de asignaturas que cuenten con TAR. De esta forma se obtendrá el monto fijo que percibirá cada una de las asignaturas.

Se toma como referencia la remuneración fija por asignatura de **660 euros** de cursos anteriores.

El 20% restante se dividirá entre el número de estudiantes que hayan accedido al curso virtual de la asignatura. Esta cantidad se utilizará para calcular el monto variable de la remuneración o ayuda que corresponda al TAR de cada asignatura. En ningún caso, el cálculo de este importe variable podrá hacer que la cantidad del complemento supere los 2600 euros.

#### ANEXO I. Funciones de los TAR.

Las funciones de los TAR fueron definidas en el acuerdo de Consejo de Gobierno de 28 de Junio de 2006:

- 1. Dinamización del curso (fomentar la participación, mantener el curso vivo).
- 2. Elaboración de una lista de preguntas frecuentes a partir de las respuestas dadas por el Equipo Docente.
- 3. En su caso, remitir a dicha lista, a los estudiantes que planteen preguntas ya contestadas.
- 4. Atender las demandas de información y las consultas que no guarden relación directa con dudas de contenidos.
- 5. Reubicar los mensajes que hayan sido dirigidos a foros que no corresponda.
- 6. Corrección de las PEC que, una vez transcurrido el plazo fijado, no hayan sido corregidas por los tutores correspondientes. Esta tarea tendrá una remuneración complementaria.
- 7. Apoyo y refuerzo al equipo docente en aspectos técnicos relacionados con el manejo de la plataforma (p. ej. subir documentos, creación de foros, grupos de trabajo, preguntas de auto evaluación, encuestas, etc.).
- 8. Coordinación de la formación de grupos de estudio.
- 9. Facilitar al equipo docente, mediante las herramientas de seguimiento de WebCT y aLF, información sobre la actividad de los estudiantes en el curso virtual (estadísticas de uso).
- 10. Fomentar y coordinar la comunicación y el trabajo colaborativo de los tutores de la asignatura (creación de un banco de materiales de tutorización, buenas prácticas, etc.).
- 11. Participar en los Centros Asociados, apoyando la tarea del CV, en la difusión y formación de los estudiantes para el uso de los cursos virtuales.

La experiencia de años anteriores muestra la conveniencia de flexibilizar las funciones asignadas a los TAR en función de las necesidades de cada asignatura y el criterio del equipo docente, manteniendo el objetivo básico de la medida que no es otro más que conjuntar el trabajo de equipos y tutores en beneficio de una mejor atención a los estudiantes.

Como sugerencia para esta diversificación de tareas del TAR se añaden las que, de acuerdo con esa experiencia, ya han desarrollado en algunas asignaturas durante cursos anteriores:

- 1. APOYO A LA ATENCIÓN DE DUDAS DE CONTENIDOS (en coordinación con el equipo docente)
	- Avisar al equipo de la existencia de dudas sin contestar
- 2.- EN RELACION CON CONTENIDOS

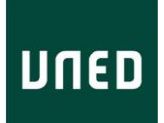

- Colaborar en la elaboración de bancos de datos de imágenes
- Añadir enlaces a páginas de interés
- Enlaces a programas de radio
- Fe de erratas de los materiales didácticos .\*Revisión de enlaces existentes en el curso
- Actualización de contenidos suministrados por el equipo docente
- Creación de glosarios
- 3.- UTILIZACIÓN DE HERRAMIENTAS DE COMUNICACIÓN
	- Utilización de salas de Chat
	- Recopilación de mensajes de foros
- 4.- EJERCICIOS Y AUTOEVALUACIONES
	- Elaboración de ejercicios tipo PED
	- Elaboración de preguntas tipo test. Auto-evaluaciones
	- Actividades voluntarias para preparar el examen
	- Coordinación de prácticas presenciales
	- Creación de exámenes virtuales
- 5.- ELABORACIÓN DE INFORMES DE SEGUIMIENTO DE ESTUDIANTES